## Банк вопросов для тестирования по информатике 9 класс

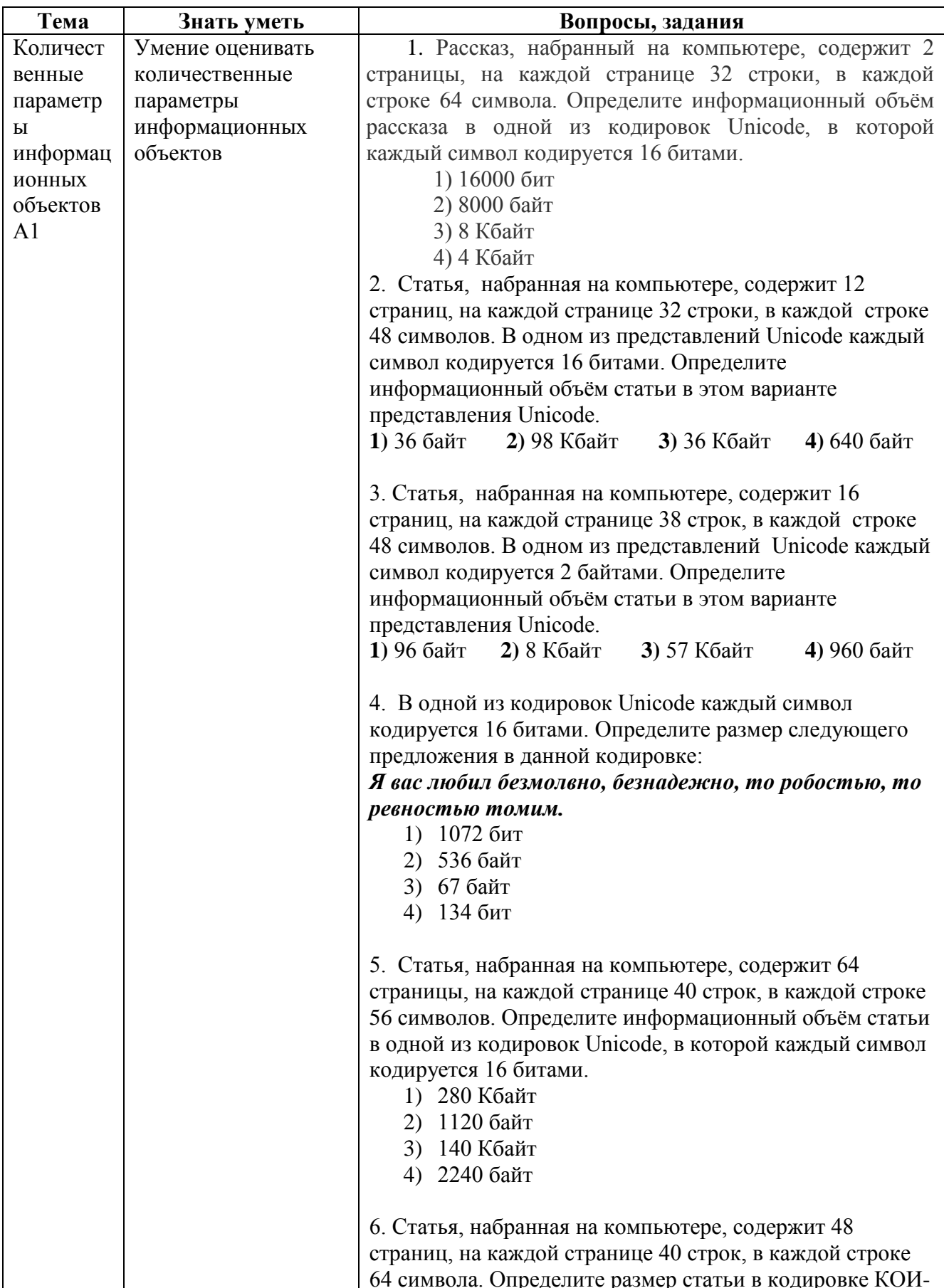

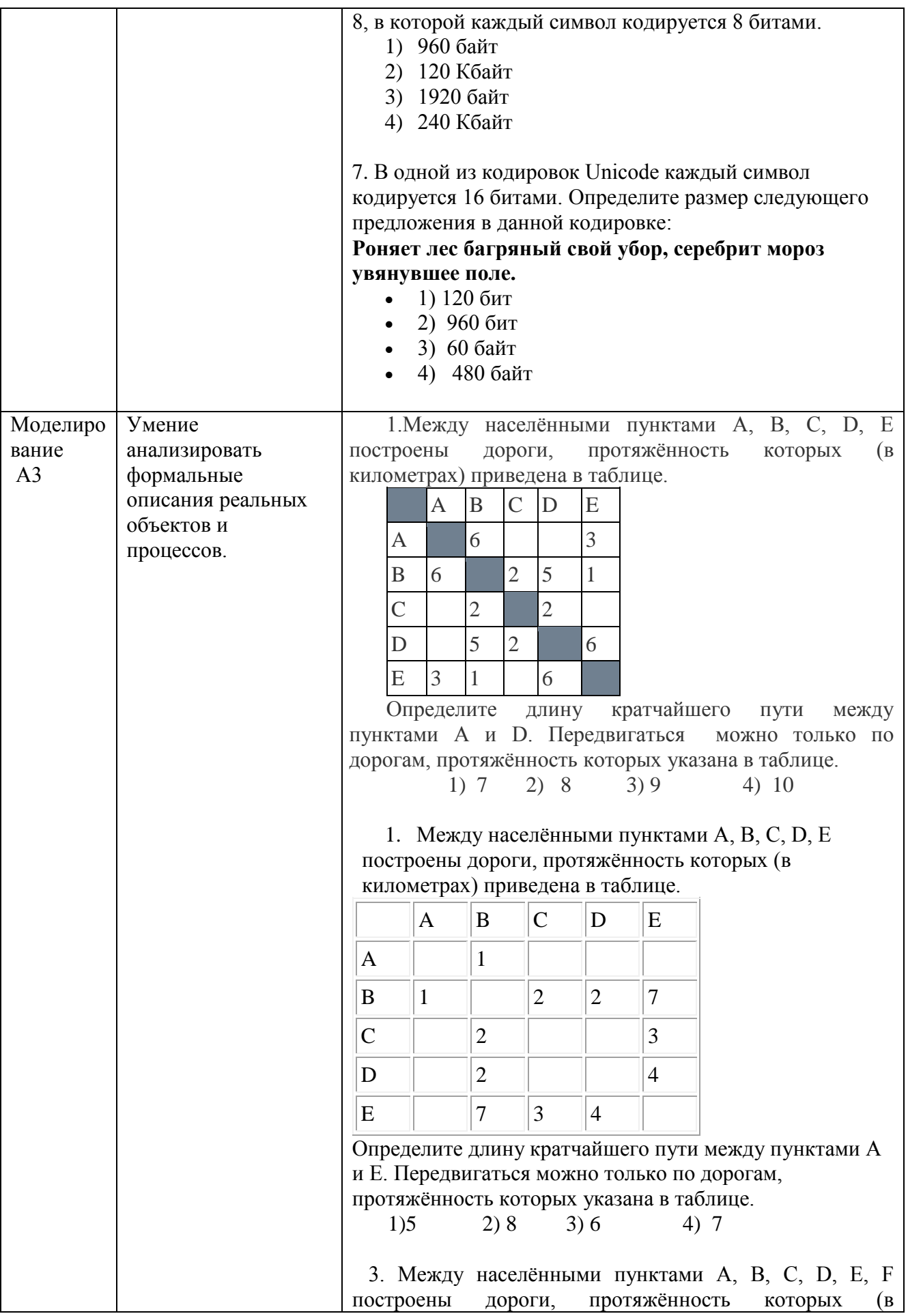

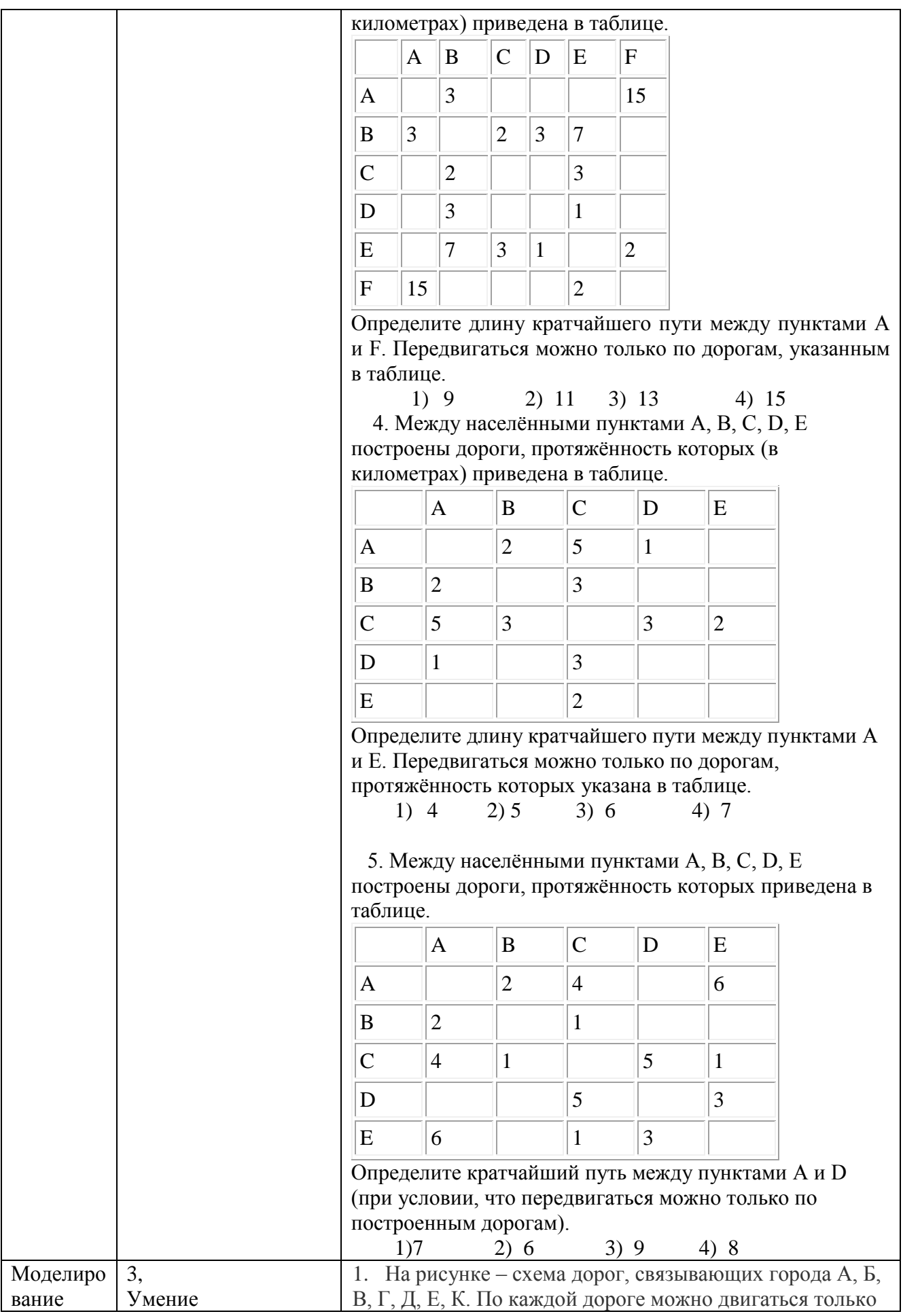

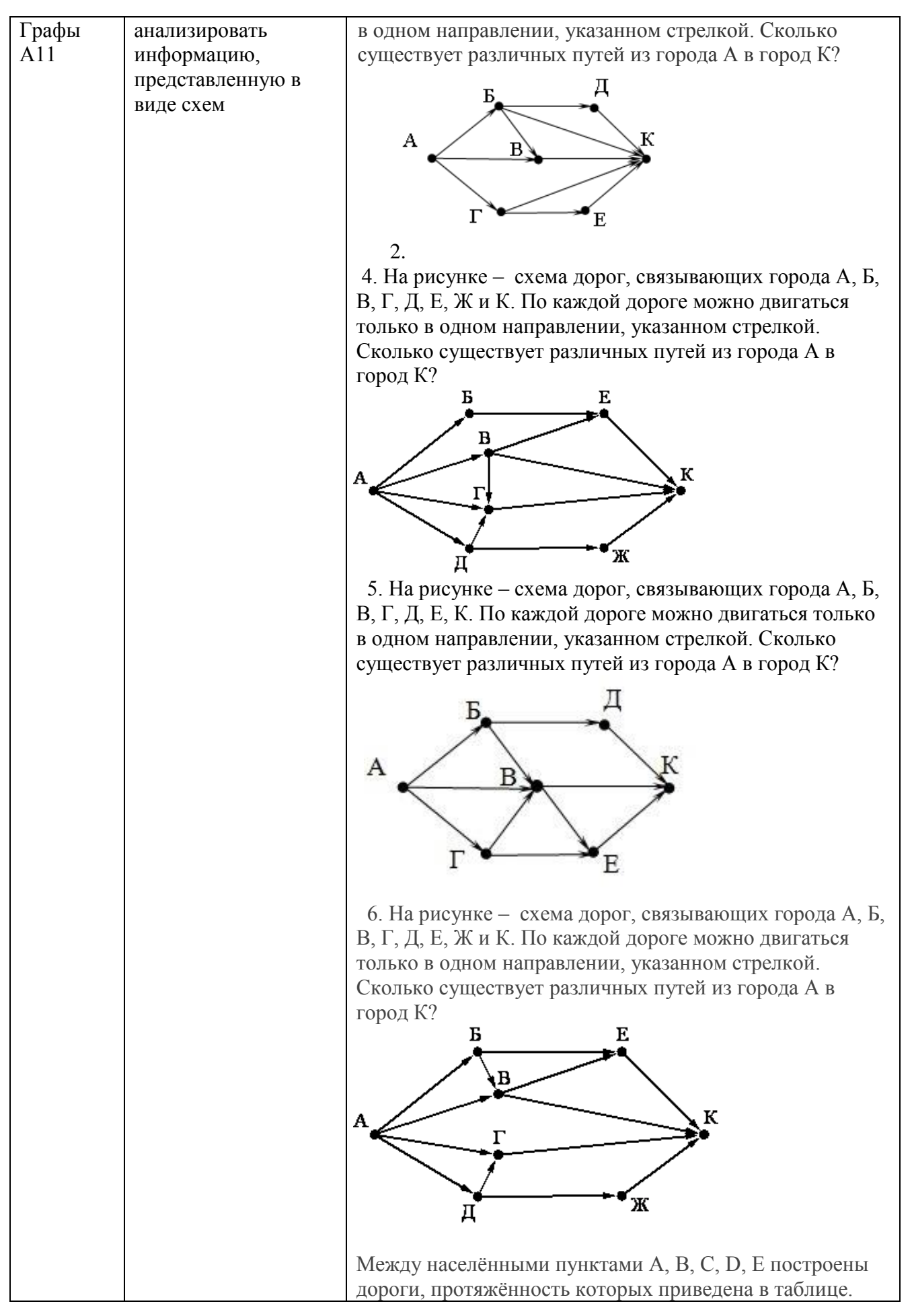

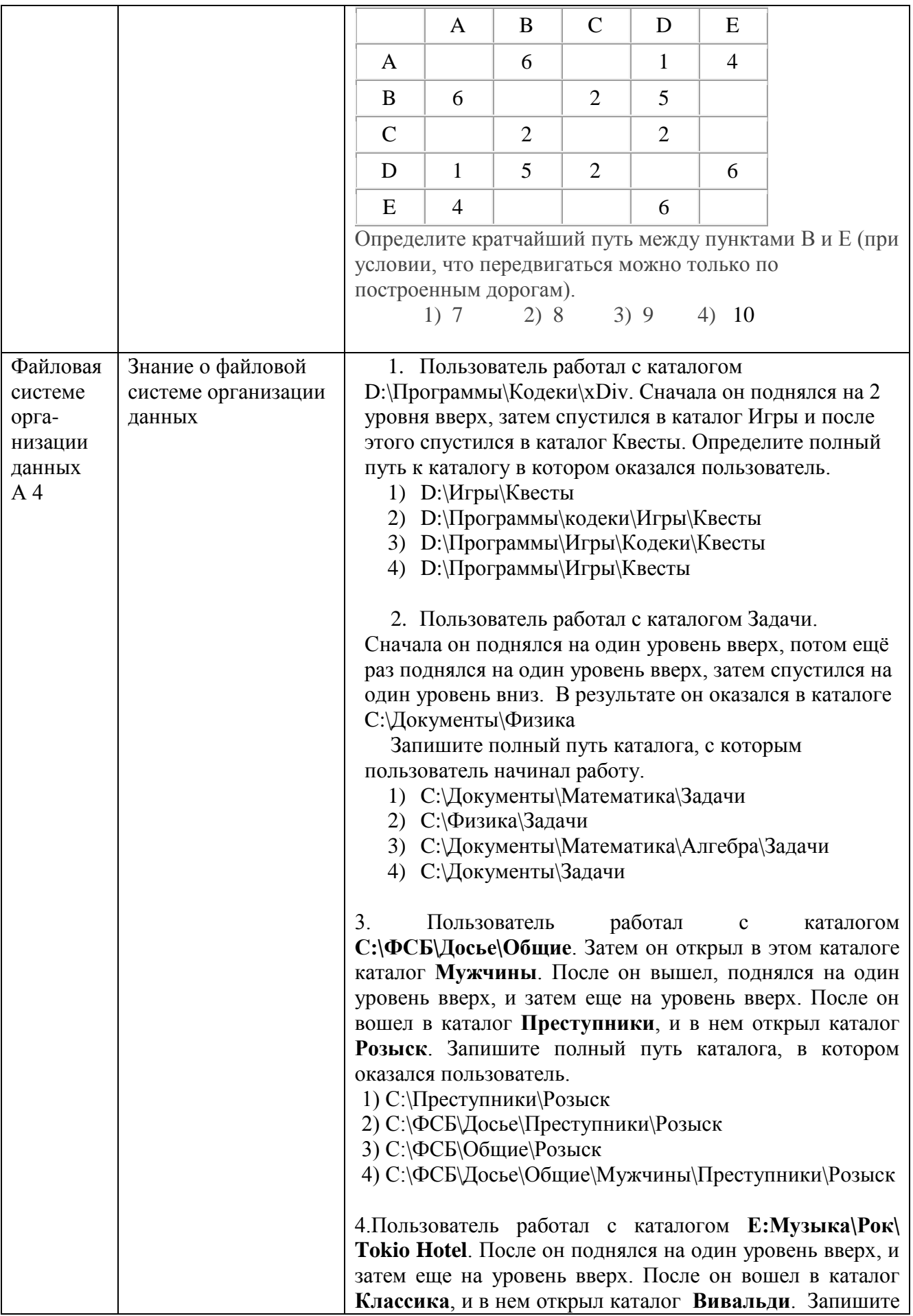

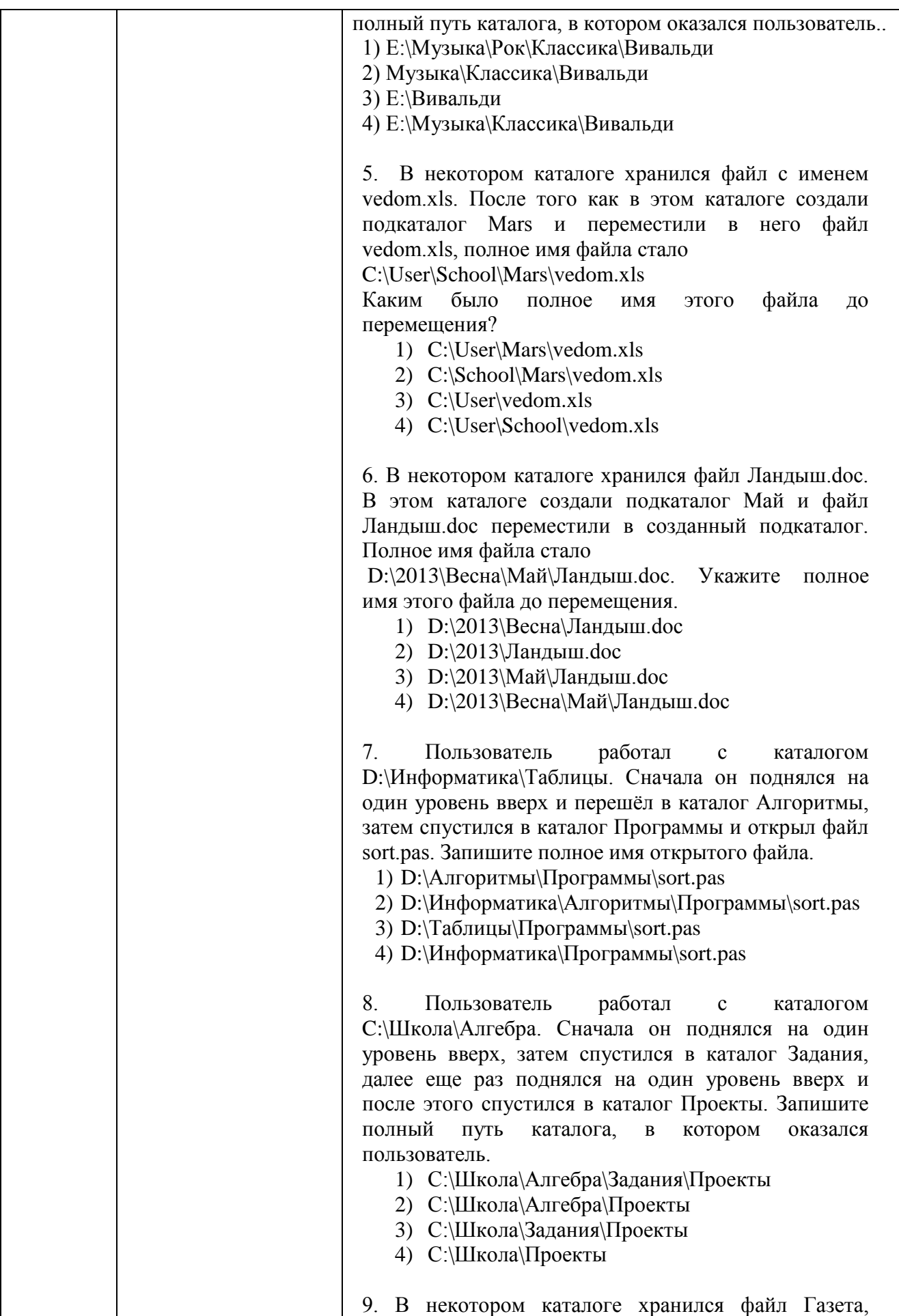

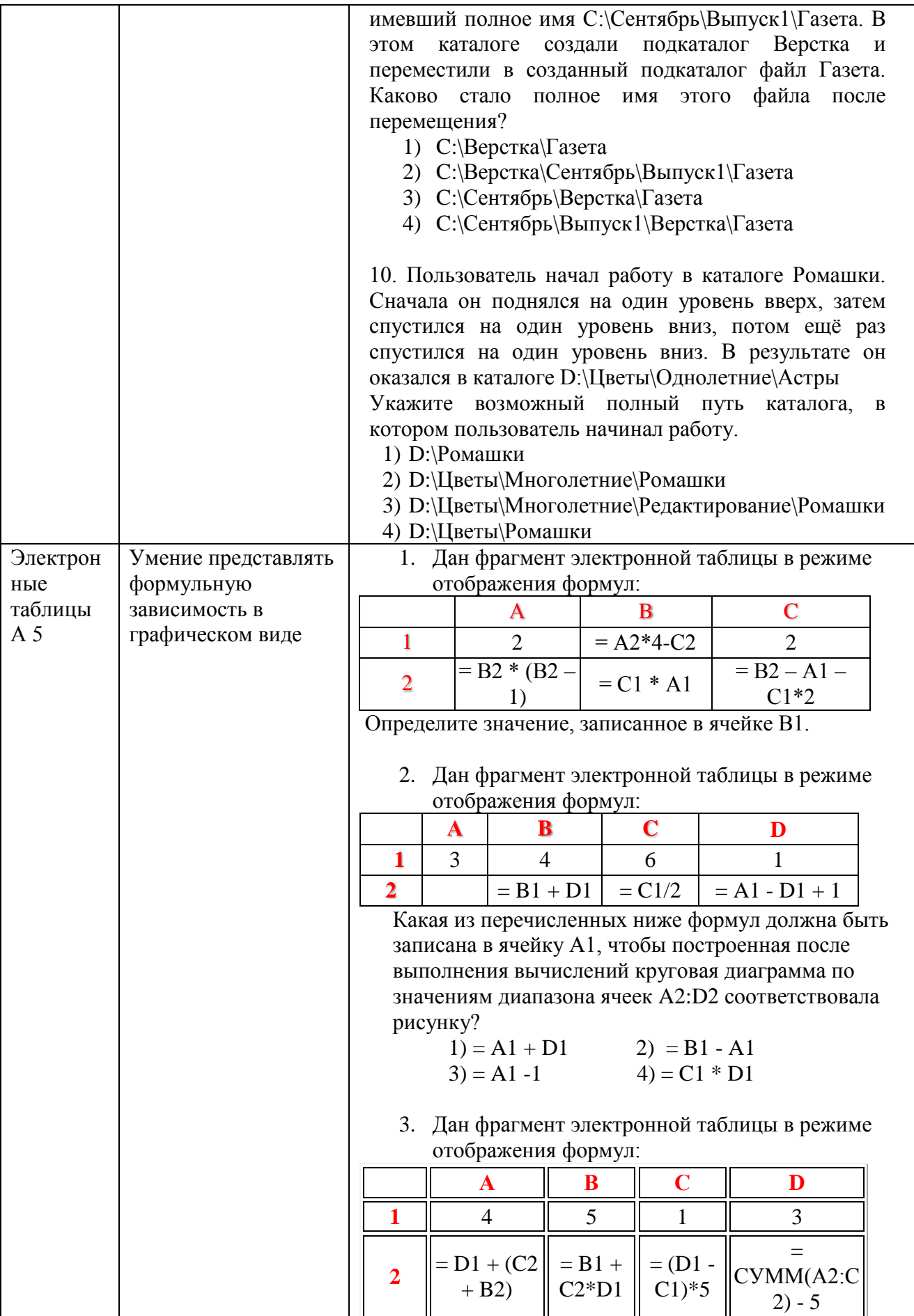

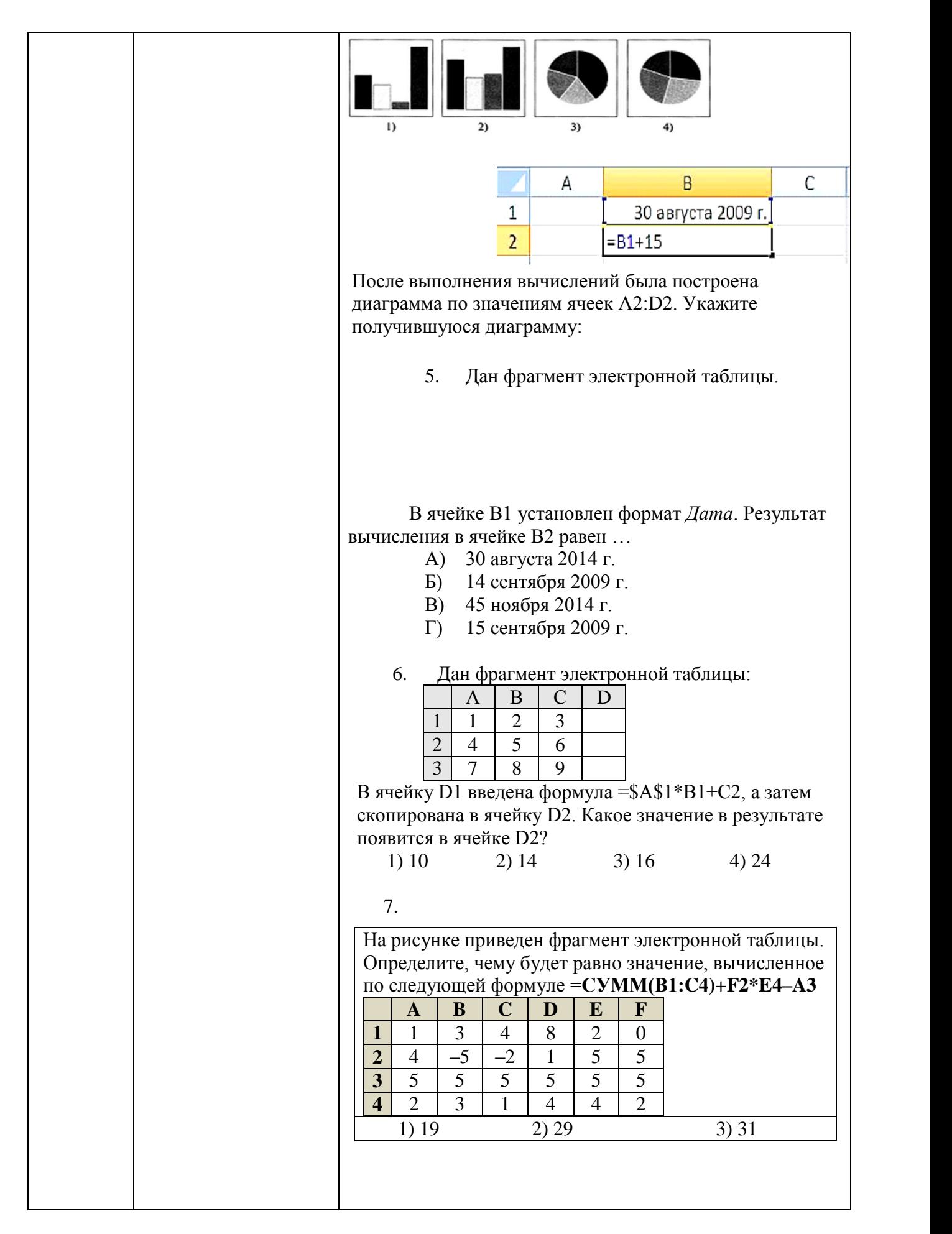

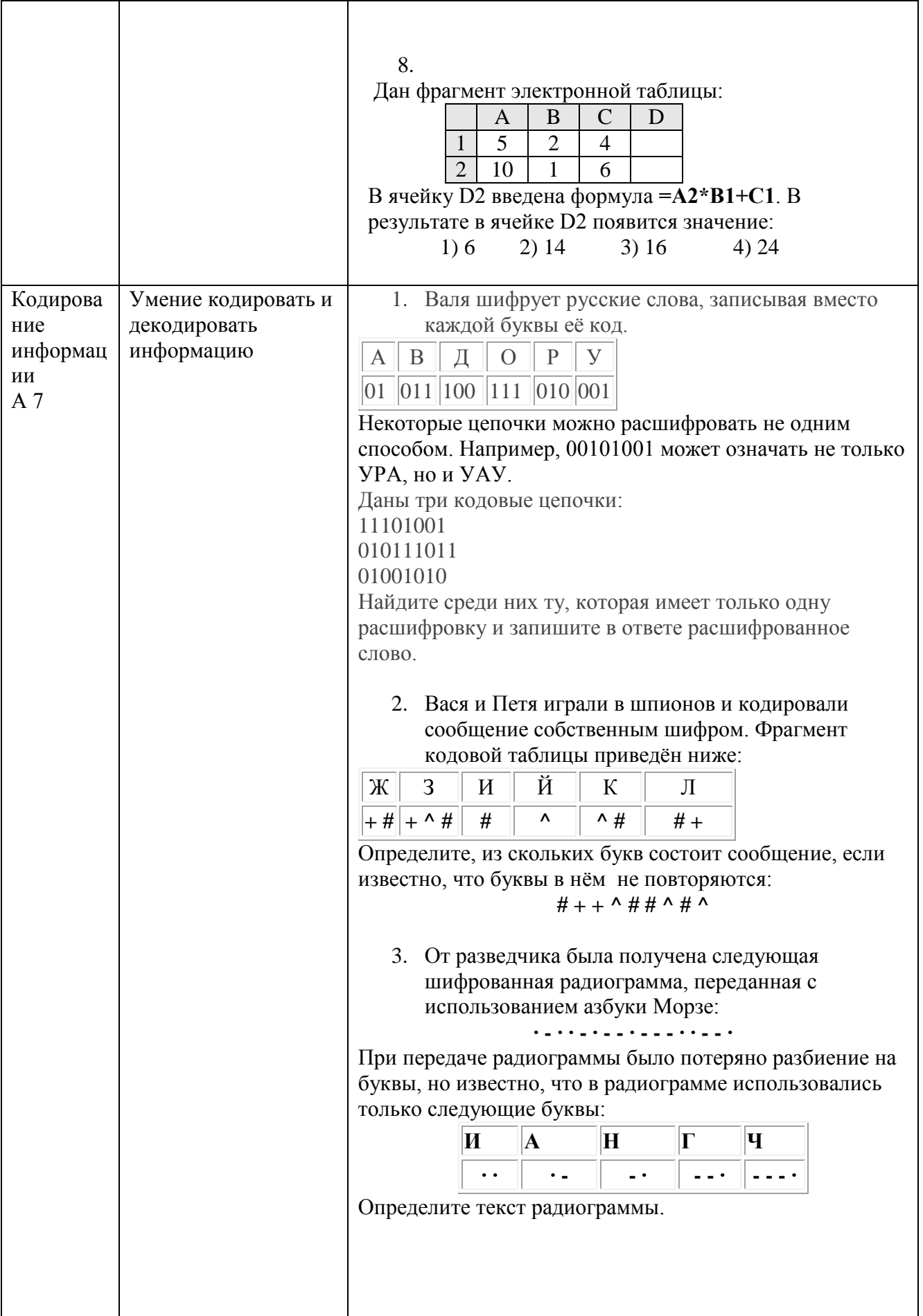

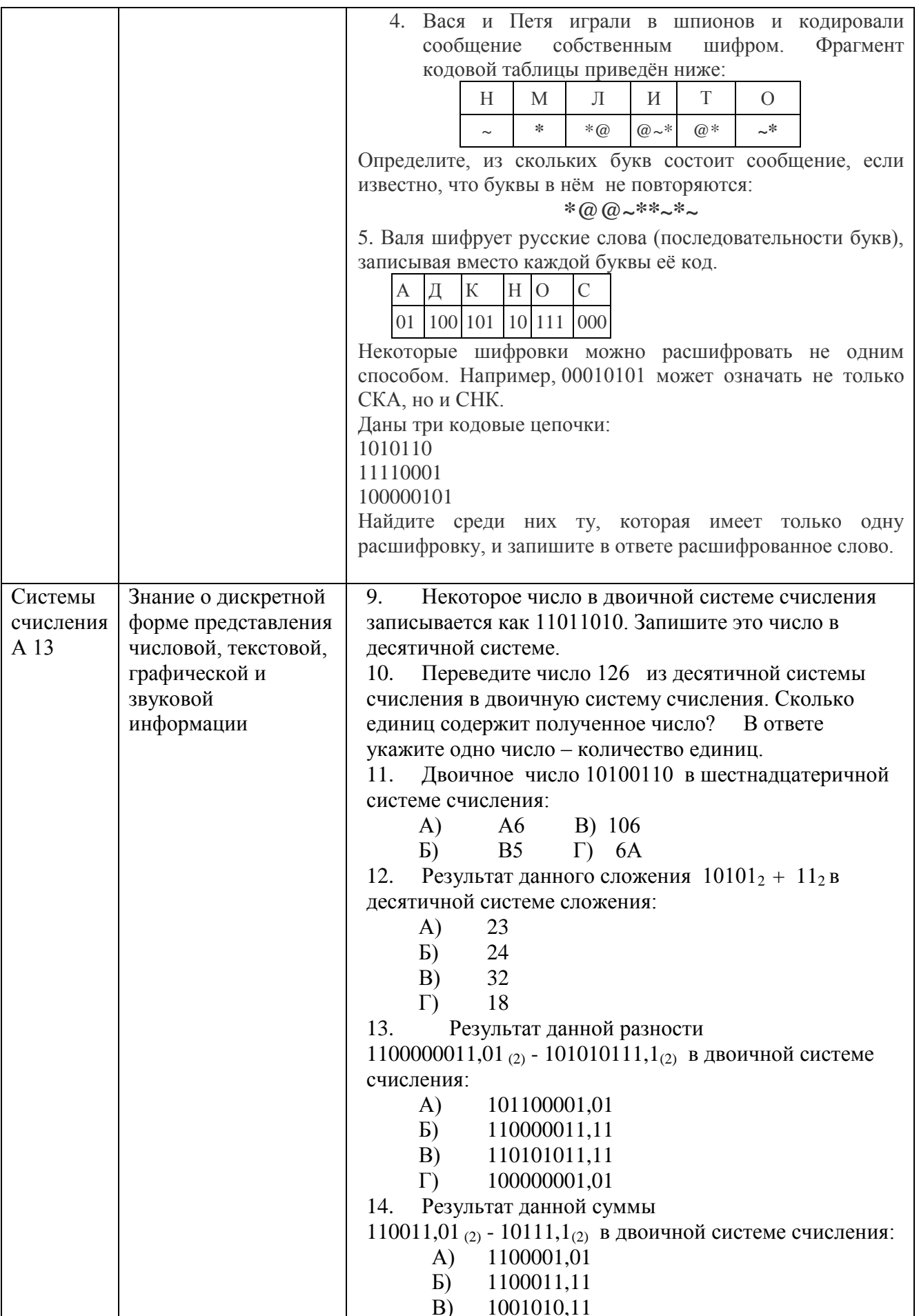

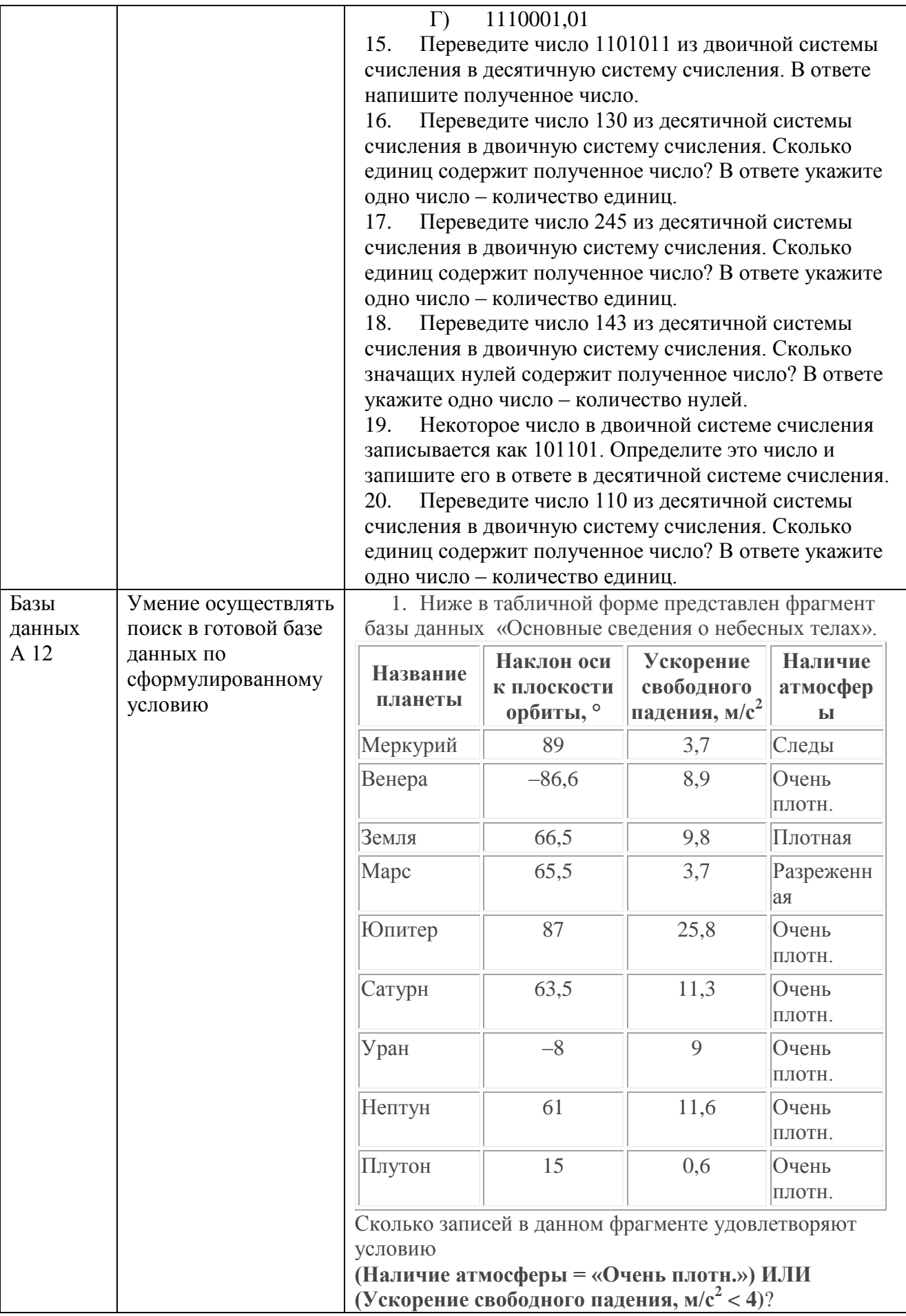

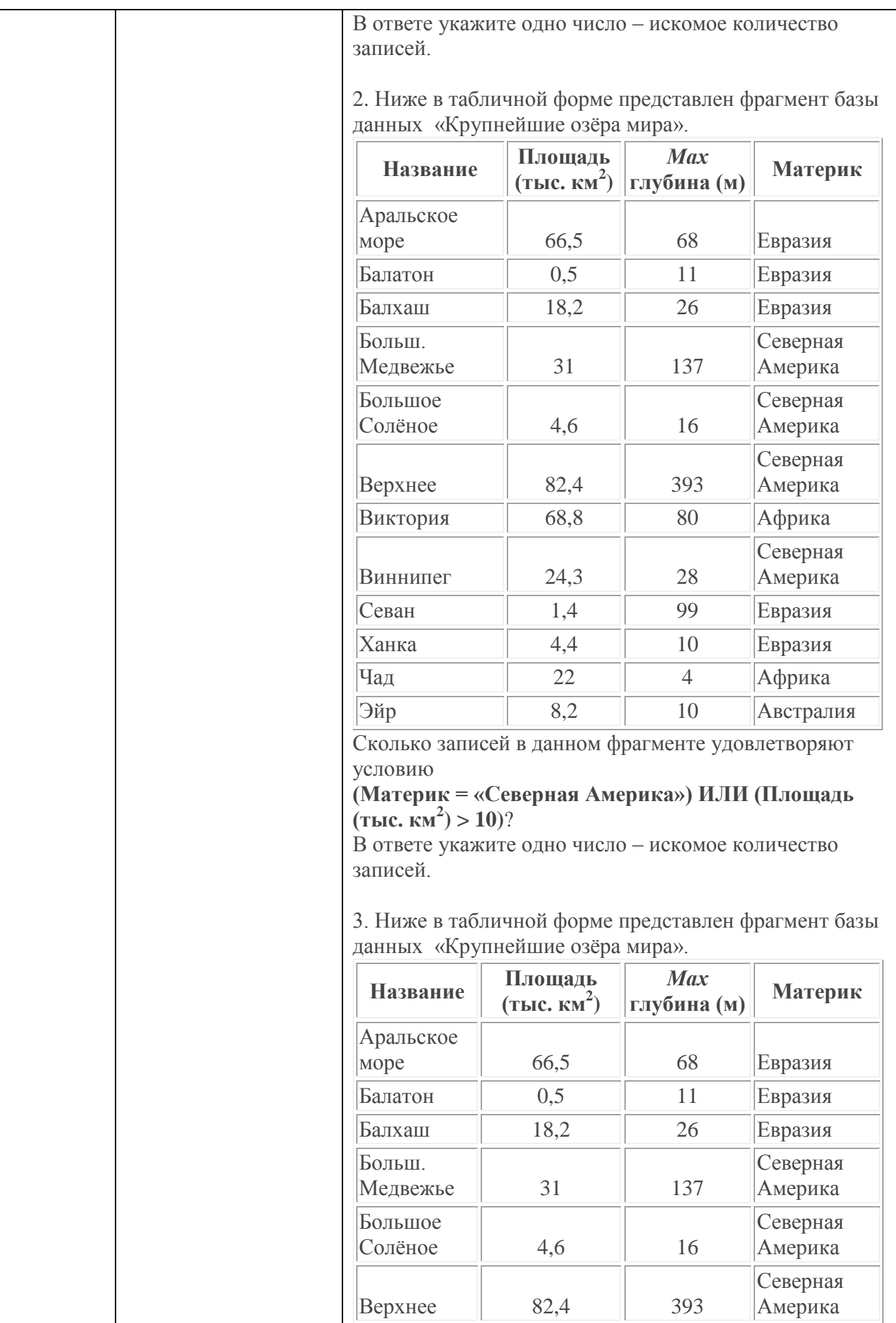

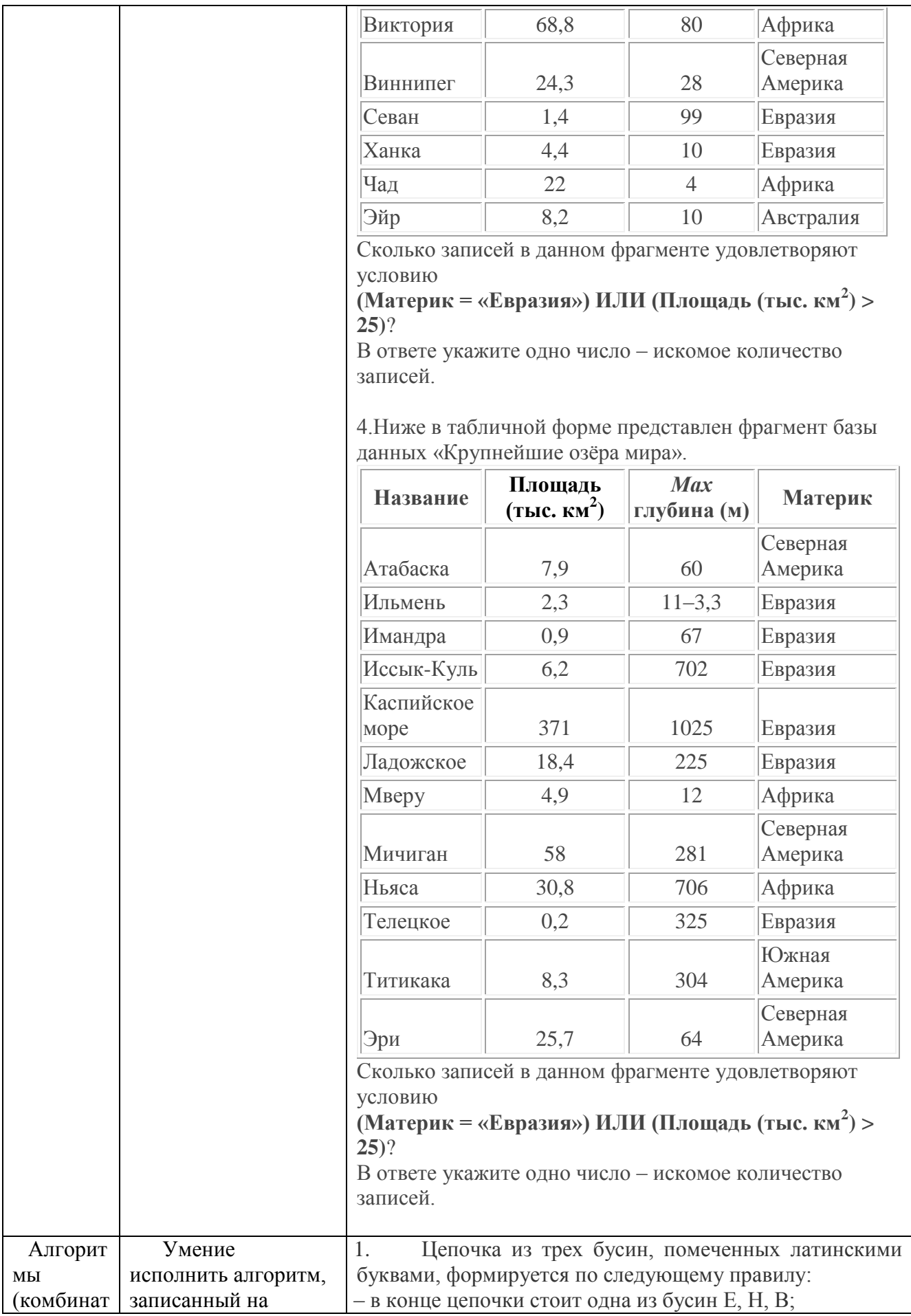

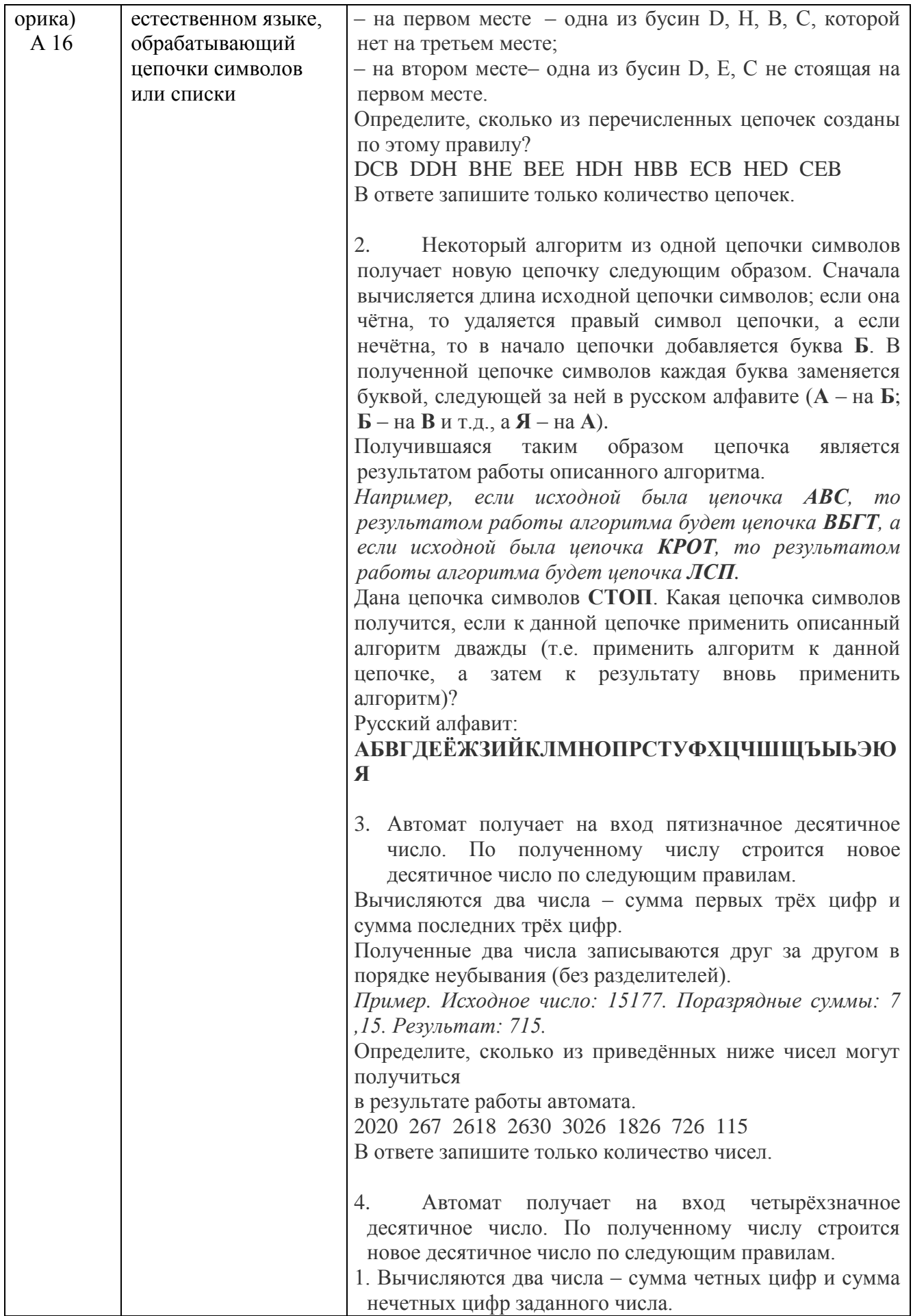

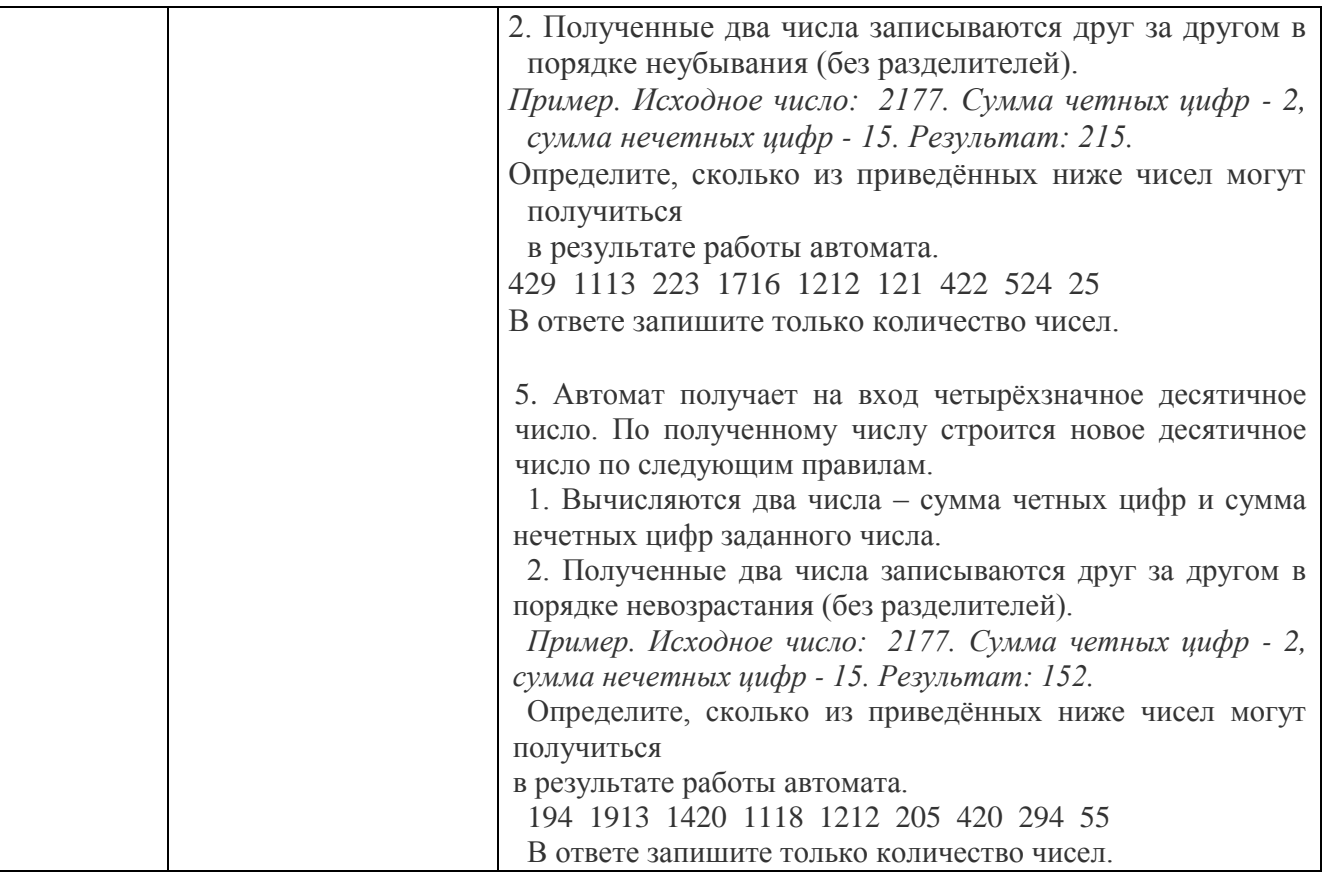